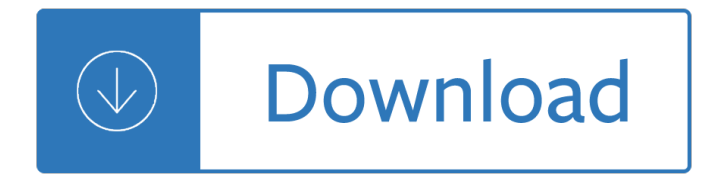

### **photoshop quiz answers pdf**

Now this exam has DELEGATION AND PRIORITIZATION throughout the entire exam. [ CLICK HERE] for sample Now includes the entire INFECTION CONTROL Seminar quiz [ CLICK HERE] for sample

## **Comprehensive NCLEX Questions Most Like The NCLEX**

Eric provides a Photoshop tutorial on making a photo booth type photo strip, and adds a template too!

## **Photobooth Template for Photoshop - Eric Renno**

colorado.edu The quiz template has a simple layout and works as the perfect tool as a template for business purpose. It is supported by Word format and also has an option for downloading directly via the web.

## **5 Best Free Business Quiz Templates - Business Templates**

Looking for top software quizzes? Play software quizzes on ProProfs, the most popular quiz resource. Choose one of the thousands addictive software quizzes, play and share. Ultimate Software Security Overview Quiz

### **Top Software Quizzes, Trivia, Questions & Answers**

Course Ratings are calculated from individual students' ratings and a variety of other signals, like age of rating and reliability, to ensure that they reflect course quality fairly and accurately.

### **UI Design with Photoshop from Beginner to Expert - Udemy**

Photoshop can be a strange beast when it comes to working with type. While Photoshop isn $\hat{a} \in \mathbb{N}$ t designed to have a powerful text layout engine, lacking the full-featured capabilities of InDesign for layout, and Illustrator for working with fonts and paths, Photoshop design work still often includes type faces as integral parts of the graphic design.

# Solving Common Photoshop Problemsâ€<sup>"</sup>Type Troubles - TipSquirrel

Play a game of Kahoot! here. Kahoot! is a free game-based learning platform that makes it fun to learn  $\hat{a}\in$ " any subject, in any language, on any device, for all ages!

### **Kahoot! | Play this quiz now!**

1) Explain what is SOAP UI? SOAP UI is a free, open source cross-platform functional Testing solution. It enables you to rapidly and easily create and execute automated regression, compliance, functional and load tests.

# **Top 15 SoapUI Interview Questions & Answers - Meet Guru99**

3. Did you have any goals when you joined the company? I wanted to offer my immense analytic experience for the benefit of the team. During the first 3 months, I put all I had into the work until I was taken to the procurement department.

### **Top 10 Exit Interview Questions With Answers - Career Guru99**

Following are frequently asked questions in interviews for freshers as well experienced QA professionals. 1) What is Automation testing? Automation Testing is a technique using an automation tool to write and execute tester's test scripts and cases.

# **Top 15 Automation Testing Interview Questions & Answers**

Use the annotation and drawing markup tools, such as lines, arrows, boxes, and other shapes, to add comments to your PDF document in Adobe Acrobat and Acrobat Reader. You can also customize the appearance of the commenting tools.

# **Use annotation and drawing markup tools to add comments in**

Breaking news and videos of today's latest news stories from around New Zealand, including up to date weather, World, sport, business, Entertainment, Technology Life and Style, Travel and motoring.

# **Latest breaking news NZ | Stuff.co.nz**

Does Your Marriage Work? January 12, 2009. In Contemplating Divorce, A Step-by-Step Guide to Deciding Whether to Stay or Go, the reader who is struggling in their marriage will get a much clearer idea of whether the marriage is salvageable through the various exercises, stated information and case examples outlined throughout the book.

## **Does Your Marriage Work? - Contemplating Divorce**

Military OneSource is pleased to offer interactive webinars about topics important to you. Join us online each month to watch a panel of experts discuss healthy relationships, managing finances, coping with change, thriving as a military family, and much more.

## **Military OneSource Member Connect**

1) Mention what is Active Directory? An active directory is a directory structure used on Microsoft Windows based servers and computers to store data and information about networks and domains.

## **Top 17 Active Directory Interview Questions & Answers**

Join a game of kahoot here. Kahoot! is a free game-based learning platform that makes it fun to learn  $\hat{a}\in$ " any subject, in any language, on any device, for all ages!

### **Play Kahoot! - Enter game PIN here**

How to Create a User Manual. User manuals are written guides in either hard-copy (paper) or electronic document (PDF or XPS) format that provide instructions on how to do or use something. Although "user guides" are most often thought of...

# **How to Create a User Manual: 12 Steps (with Pictures**

Glasgow Grand Central Hotel Glasgow A. Introduction To Forensic Psychology Third Edition Court Law Enforcement And Correctional Practices. Protocolo Empresarial En 60 Pa Ses Manual De Protocolo Para El Ejecutivo Internacional Protocolo Y Etiqueta

### **Book library | Home**

Make your job easier with Adobe Acrobat DC, the trusted PDF creator. Use Acrobat to convert, edit and sign PDF files at your desk or on the go.

# **Adobe Acrobat DC | Adobe Document Cloud**

This InDesign tip how to reset the recent documents list was sent to Tip of the Week email subscribers on June 1, 2017. Sign up now and every week you $\hat{\mathbf{z}} \in \mathbb{N}$ ll get a new tip, keyboard shortcut, and roundups of new articles, plus exclusive deals sent right to your Inbox!

Fundamentals of organic chemistry 6th ed Doc 8973 manual The bureaucratic phenomenon Yamaha fz16 service manual The readers digest bible vol iii Atlas basico de geografia fisica basic atlas of environmental geography Librito de instrucciones para la vida 511 frases sugerencias y consejos para vivir una vida feliz y util Kaplan medical usmle step 3 qbook Blueprints neurology 4th edition The study orchestration third edition The mark of the vampire queen Acoustic absorbers and diffusers theory design and application Free download campbell biology 10th edition Modern development in yacht design The undertakers last siege of haven Peugeot 407 workshop manual Cost management a strategic emphasis 6th edition Thedefenceoflucknowadiaryrecordingthedailyeventsduringtheseigeoftheeuropeanresidency Disaster recovery principles and practices paperback Technology organization and economic structure essays in honor of prof isamu yamada 1st edition r Music of the minnesinger and early meistersinger Minolta dimage a1 manual Physiologie humaine guyton Altec at37g operator manual Diagnostic and interventional radiology a clinical manual Environmental science quiz questions and answers Frances cress welsing the isis papers An open heart practicing compassion in everyday life Augustus john williams Cognitive psychology bruce goldstein 4th edition The professor banker and suicide king inside richest poker game of all time michael craig Everyday david levithan Java an introduction to problem solving and programming 7th edition They had a dream the civil rights struggle from frederick douglass to marcus garvey to martin luther king jr and malcolm x Silverthorn human physiology 6th edition User manual guide an1020 21 Hino workshop manual j08c The trinity awakening the seckry sequence book 2 volume 2 Look where we live a first book of community building The washingtonienne jessica cutler Valedictions the second edition an adult female domination novel Applied nmr spectroscopy for chemists and life scientists Fundamentals of thermal fluid sciences 4th edition solution manual Archangel robert harris Kubota bx23 service manual The wounded womb by phil valentine Philosophy of mahatma gandhi by datta d m Honda gx160 engine oil type Officejet 7000 service manual Sherlock holmes consulting detective volume 1 sherlock holmes consulting detective Visual thinking paperback by arnheim rudolf 50 shades of grey online Legend graphic novel Vienna art and architecture Vingcard 2800 user manual Themountainbetweenus Animal spirit guides steven farmer Nancy reagan the unauthorized biography Mcintoshtunersrogerrussell